## 学内無線 LAN への接続設定(Mac OS 編)

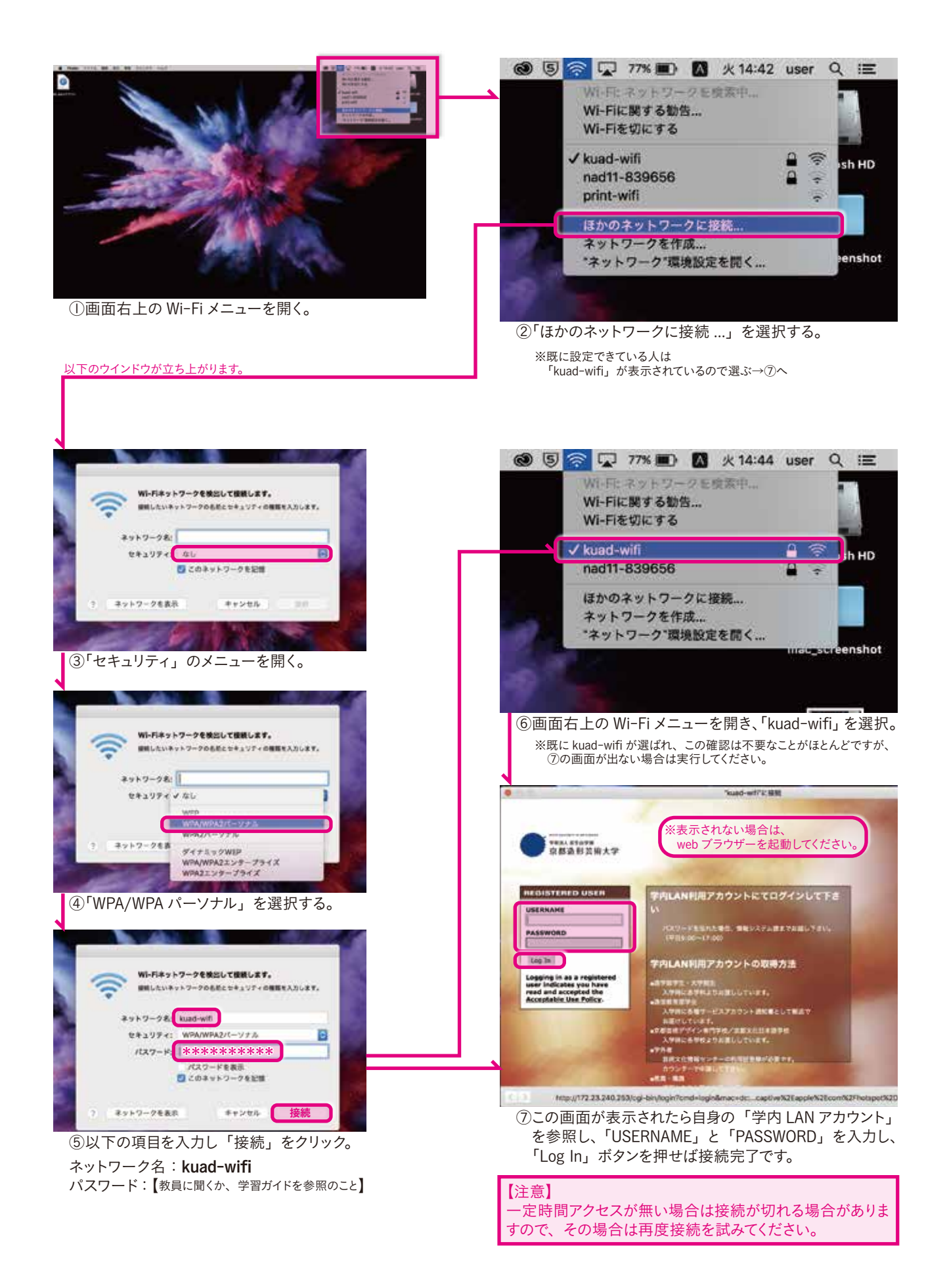